#### News Briefs

**CS Prof. writes Python code that produces Nissan Leafs. ("Leaves?" p. 42)**

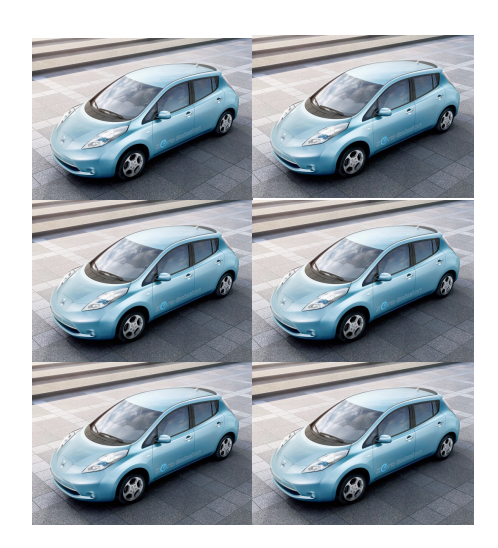

## CS 5 **Green** Today

#### Students Object to Classes. "They serve no function and we disagree with the methods," say students.

(Claremont, AP): Students in CS 5 say that they object to classes. "We're overloaded!" said one student, "and we want to underscore underscore our concerns." Another student spokesperson said "The professors are def \_\_init\_\_ely hoping this is something that will just float away, but they can't string us along forever. We have a long list of issues and if the profs don't understand them, they should look them up in a dictionary," said a student. "We sure wish the students were mutable!" said one professor. Students and professors eventually agreed on a tuple of ways to repr their relationship.

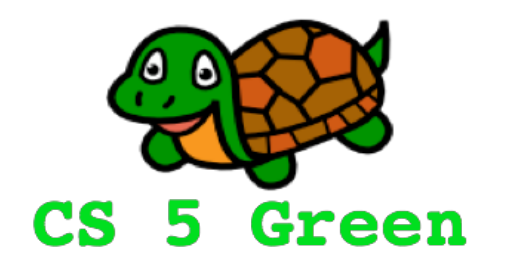

#### **Learning Goals**

- Explain Markov models for simulation
- Practice classes

## HW: Markov text generation

#### **1st order**

Training text I like cookies. I like spam. I am happy. Spam is good. Learning phase Starters: [("I",), ("I",), ("I",), ("Spam",)] Dictionary: { ("I",): ["like", "like", "am"], ("like",): ["cookies.", "spam."],  $("cookies."$ ,  $): "I"$ ,  $(\mathsf{''spam.''},): [\mathsf{''I''}],$ ("am",): ["happy."], ("happy.",): ["Spam"], ... }

## HW: Markov text generation

#### **2nd order**

Training text I like cookies. I like spam. I am happy. Spam is very good.

```
Learning phase
   Starters: [
                 ("I", "like"), ("I", "like"),
                 ("I", "am"), ("Spam", "is")
               ]
   Dictionary:
               { 
                 ("I", "like"): ["cookies.", "spam."],
                 ("I", "am"): ["happy."],
                 ("is", "very"): ["good."],
                 ...
               }
```
## Markov models in biology

- Gene finding
- Nucleotide substitution models
- Sequence similarity search
- Modeling animal behavior

### Markov models in Bio 52…

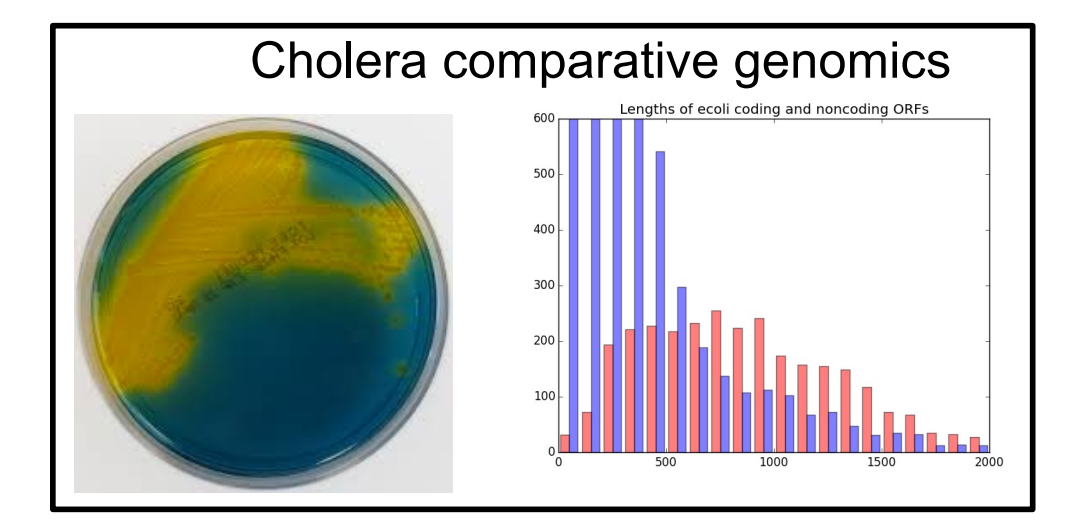

AAAAAA: 0.048 AAAAAC: 0.021 AAAAAG: 0.013 AAAAAT: 0.019... AACAAA: 0.029 AACAAC: 0.021 AACAAG: 0.023 AACAAT: 0.031... AAGAAA: 0.057 AAGAAC: 0.017 AAGAAG: 0.033 AAGAAT: 0.020... AATAAA: 0.049 AATAAC: 0.016 AATAAG: 0.016 AATAAT: 0.034... ACAAAA: 0.022 ACAAAC: 0.015 ACAAAG: 0.011 ACAAAT: 0.033... ...

Probabilistic gene finder using a 1<sup>st</sup> order model on codons

### An Ant Class

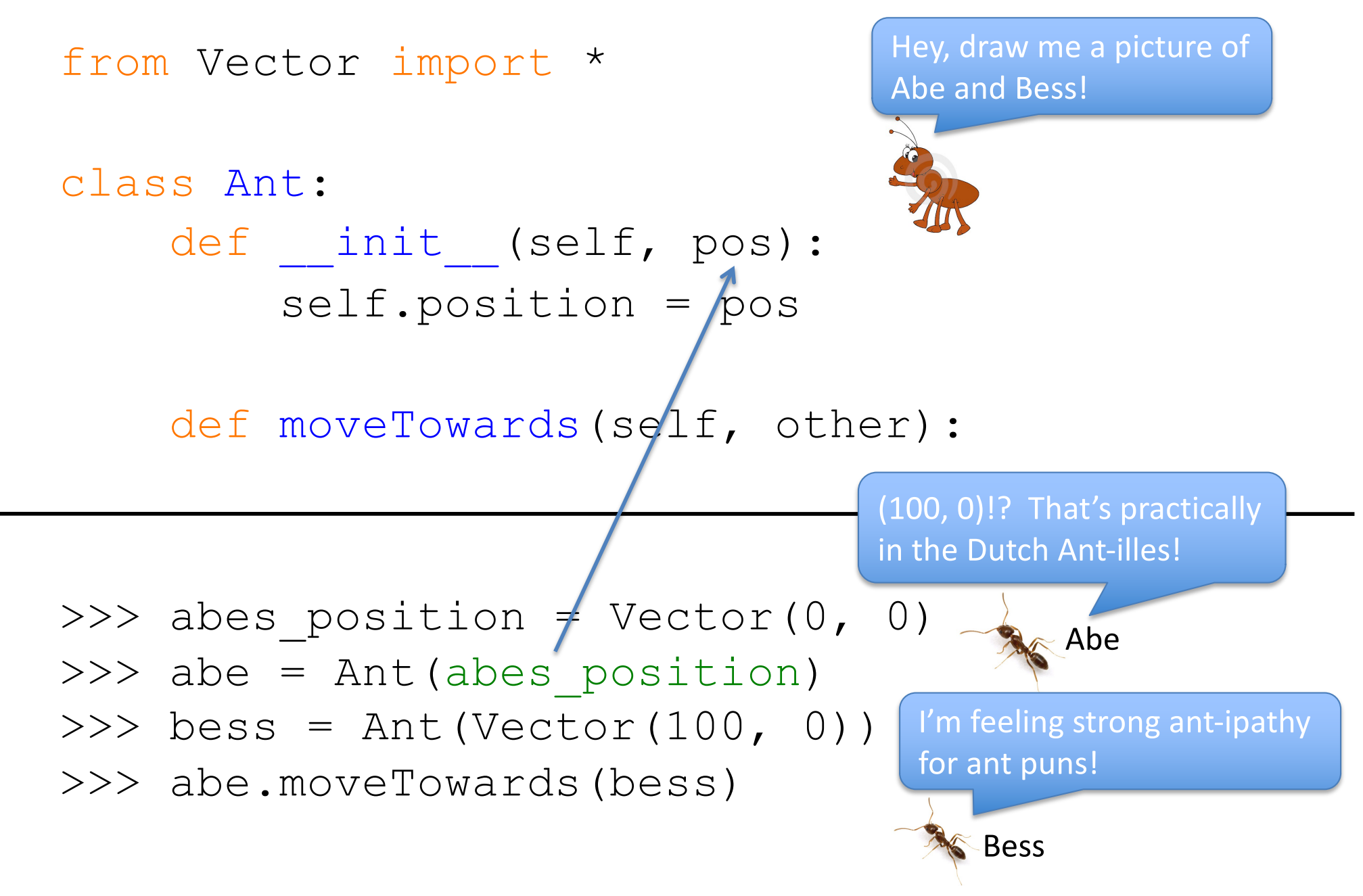

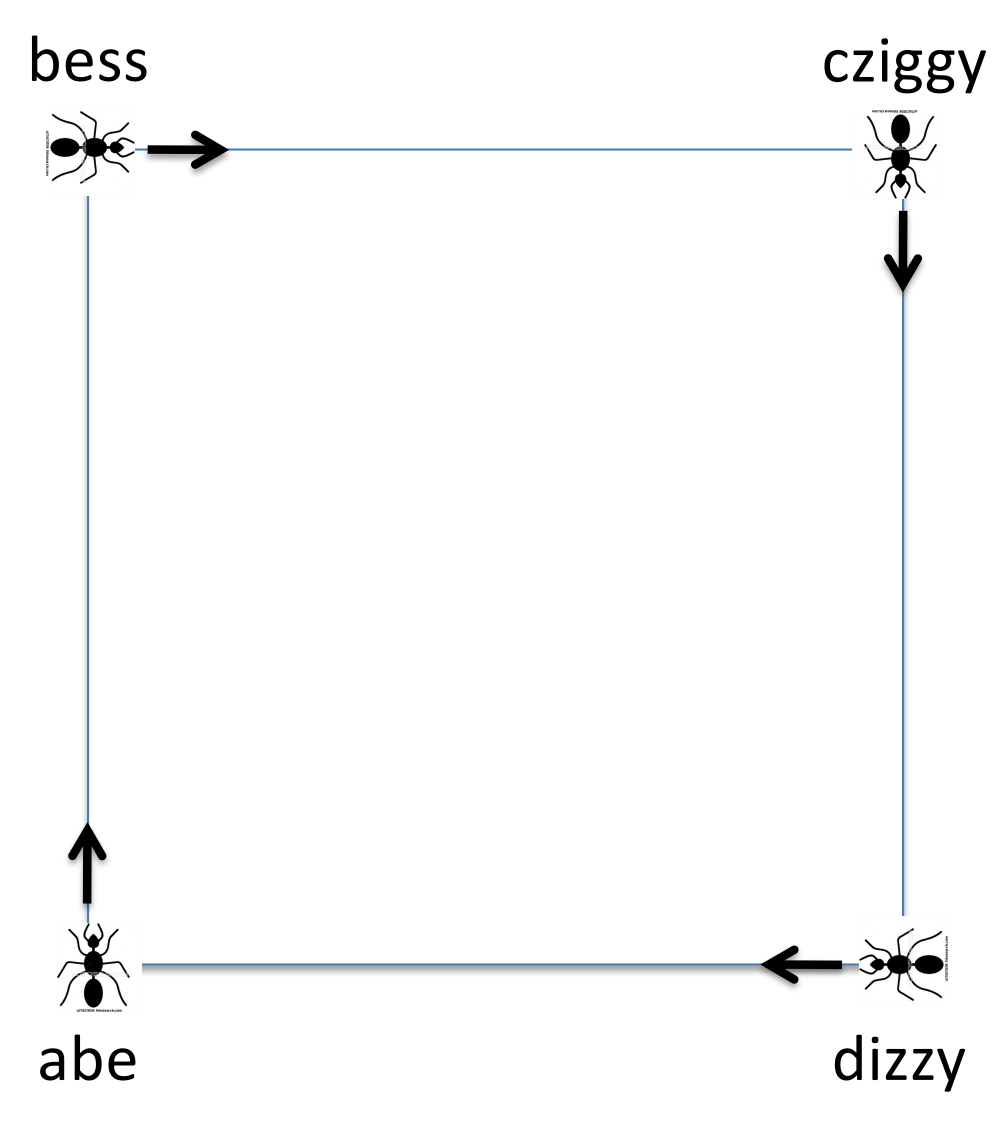

```
abe = Ant(Vector(0, 0))bess = Ant(Vector(0, 100))cziggy = Ant(Vector(100, 100))
\text{dizzy} = \text{Ant}(\text{Vector}(100, 0))
```
while True: abe.moveTowards(bess) bess.moveTowards(cziggy) cziggy.moveTowards(dizzy) dizzy.moveTowards(abe)

> Ugh! What if there were 1000 ants, or even some variable n number of ants!

# The Advanage of Abstraction

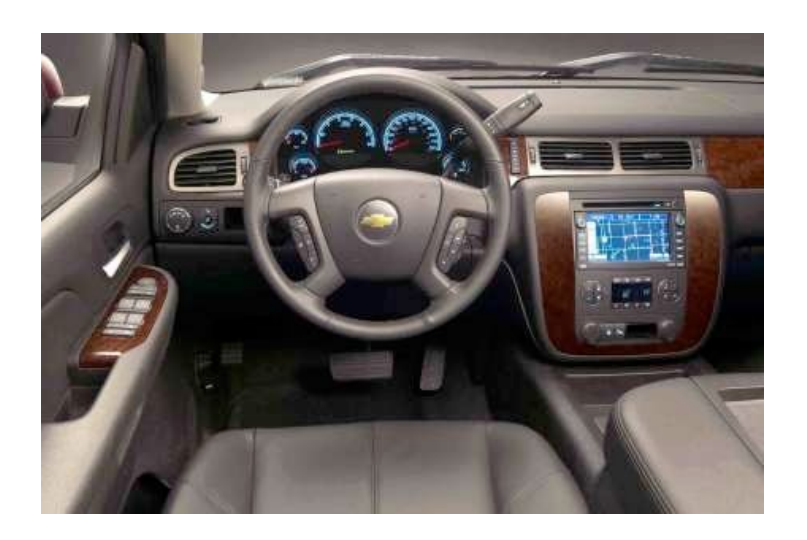

Rack-and-pinion? Recirculating ball? Worm-and-sector? Steer-by-wire?

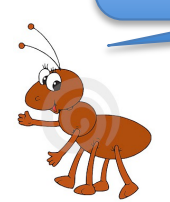

### Abstraction in CS

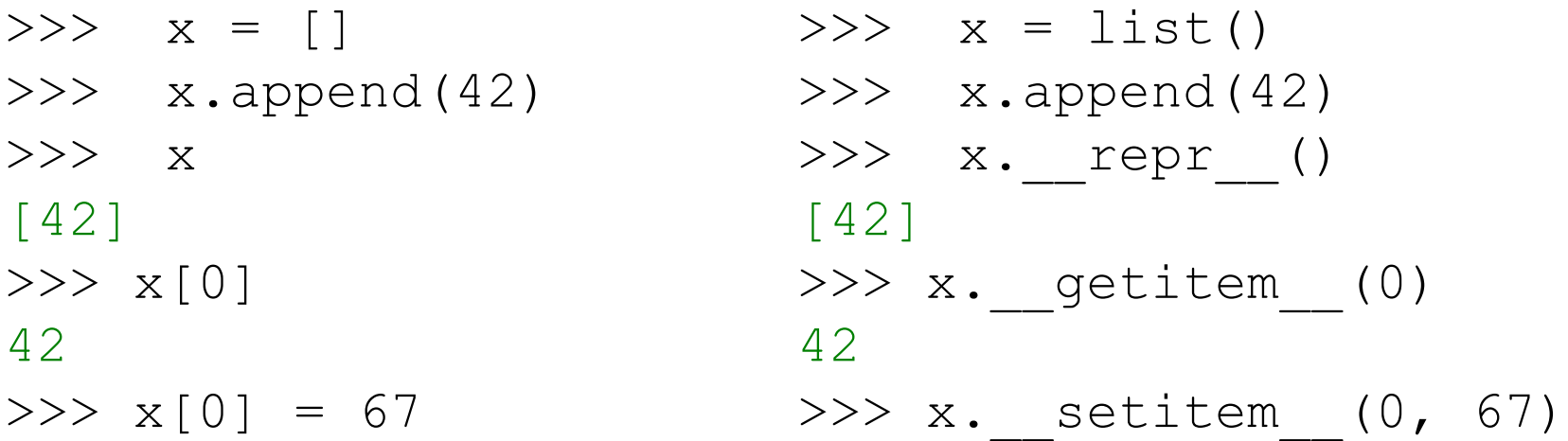

```
class list:
   def __init__(self): 
   def append(self, item):
   def repr (self):
   def getitem (self, index):
   def setitem (self, index, value):
```
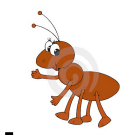

#### Oops (object-ori*ant*ed programs) example 1: simulating a population of RNA organisms

an RNA 'organism' AGAAAAACAA

Fitness (probability of reproducing) depends on number of secondary structure pairing interactions.

### Selection and reproduction over a series of generations

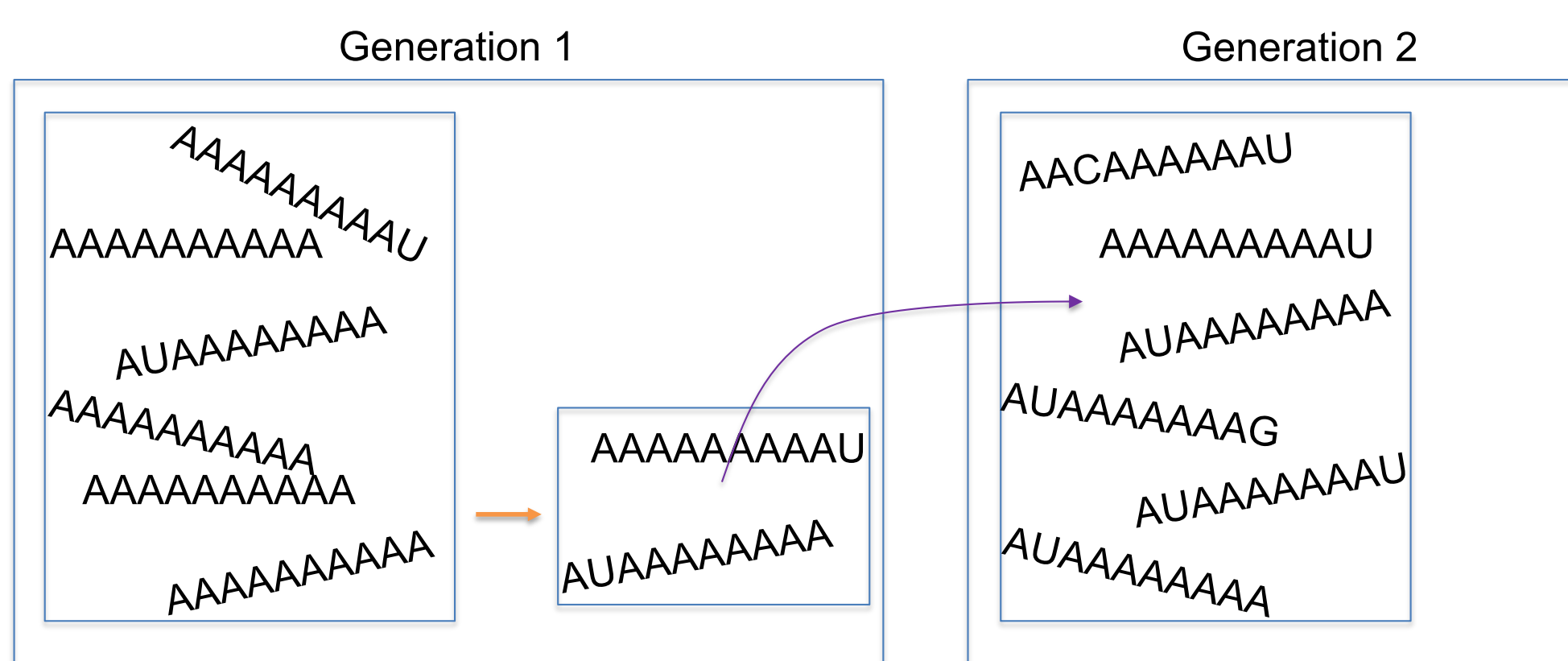

• 1/3 of sequences with most pairing interactions selected to form "breeding population"

- Sample with replacement to obtain parent sequences
- Replicate these with mutation to form next generation

### Basic simulator function

```
def sim(seq len, pop size, num gens):
    """Evolve RNA strings over num_gens generations."""
   # get initial population
   pop = initial pop(pp size, seq len)print('Initial population fitness', mean_fitness(pop))
```

```
# evolve...
for i in range(num gens):
    pop = next\_gen(pop)
```

```
# print mean fitness of final population
print('Final population fitness', mean fitness(pop))
```

```
pop.sort(reverse=True)
return pop
```
## Getting the next generation

```
import random
def next_gen(pop):
    """Given a population, find most fit 1/3
    and use these to reproduce next generation."""
    # find most fit 1/3
    pop.sort(reverse=True) # sort high to low
    breed = pop[:int(len(pop)/3)]# breed
    new pop = []for i in range(len(pop)):
        parent = random.choice(breed)
        new pop.append(parent.replicate())
    return new_pop
                                                 for this to work, 
                                                 class rnaOrg must 
                                                 have eq and
                                                    1t methods
                    pop is a list of objects 
                    of type rnaOrg
                                                 and rnaOrg must 
                                                 have replicate
                                                 method
```
class rnaOrg:

Name:

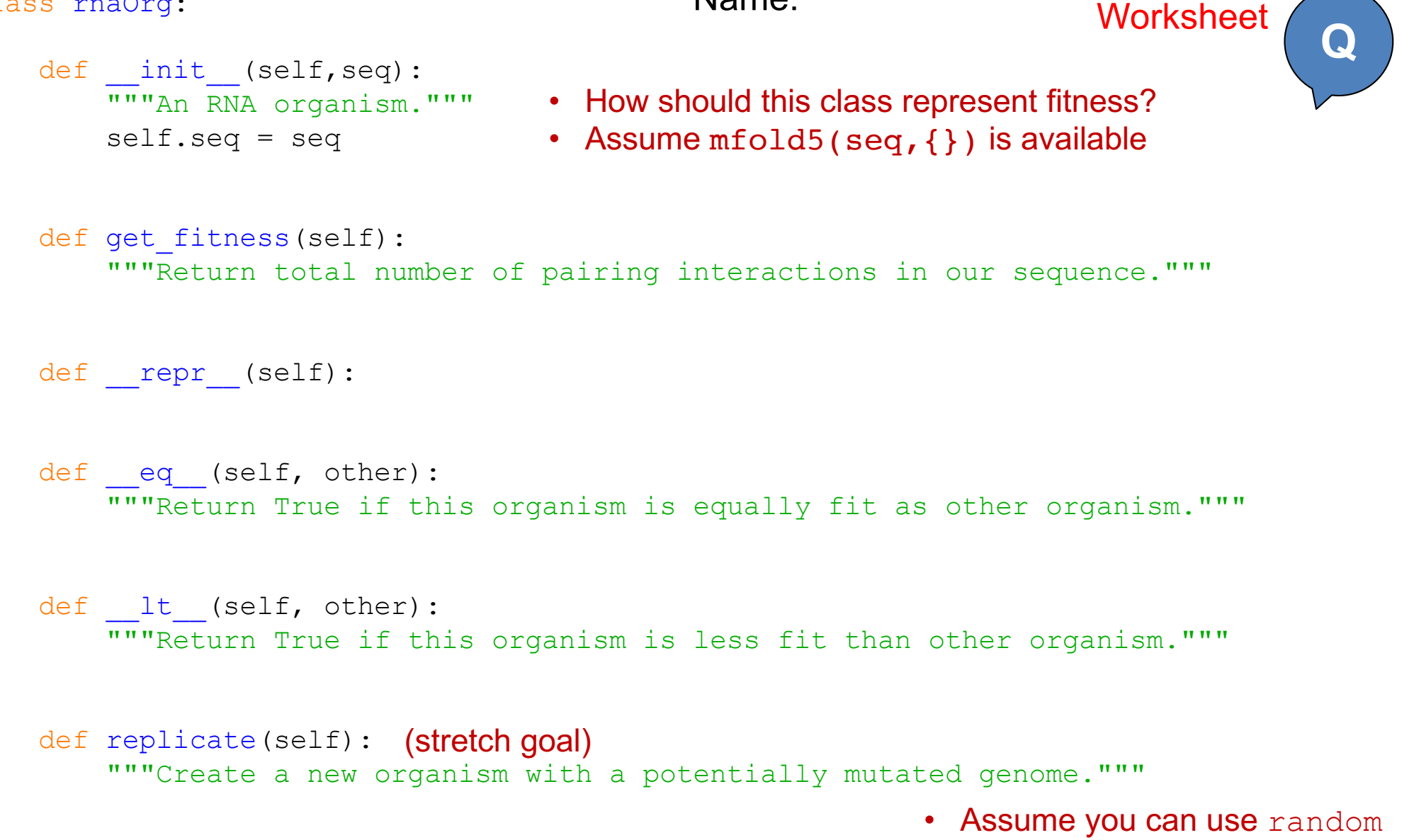

• Compute probability, then  $mutate$  if  $p <$  MUTPROB

```
def __ init (self,seq):
   """An RNA organism."""
   self.seq = seq
   self.fitness = self.get fitness()
def get fitness(self):
   """Return total number of pairing interactions in our sequence."""
   return mfold5(self.seq, {})
def repr (self):
   return str(self.fitness) + " " + self.seq
def eq (self, other):
   """Return True if this organism is equally fit as other organism."""
   return self.fitness == other.fitness
def lt (self, other):
   """Return True if this organism is less fit than other organism."""
   return self.fitness < other.fitness
def replicate(self):
   """Create a new organism with a potentially mutated genome."""
   new seq = []for base in self.seq:
       if random.random() < MUTPROB:
           new seq.append(random.choice(['A','U','C','G']))
       else:
           new_seq.append(base)
   return rnaOrg("".join(new_seq)) Demo
```
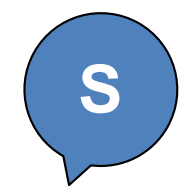

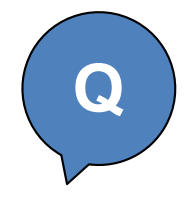

### Oops example 2: dates

>>> today = Date(11, 16, 2021)

- $\gg$  due = Date(11, 20, 2021)
- >>> due today

5

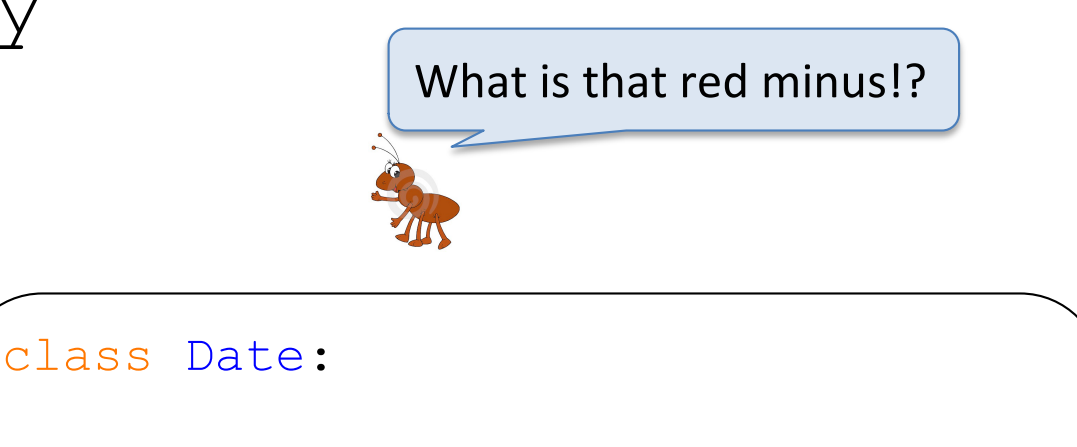

def init (self,

day, month, year):

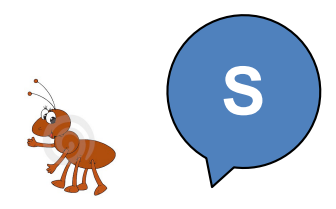

### Oops example 2: dates

>>> today = Date(11, 16, 2021)

- $\gg$  due = Date(11, 20, 2021)
- >>> due today

5

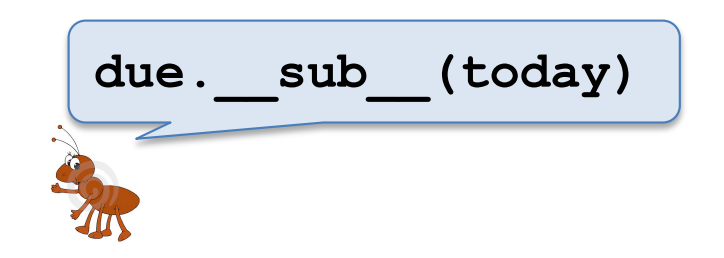

class Date: def init (self, day, month, year): def sub (self, other): blah, blah, blah

#### Oops example 2: dates

>>> today = Date(11, 16, 2021)

- $\gg$  due = Date(11, 20, 2021)
- >>> if due > today:

print("let's watch a movie!")

$$
\underbrace{\text{due}.\_\text{gt}\_\text{(today)}}_{\text{max}}
$$

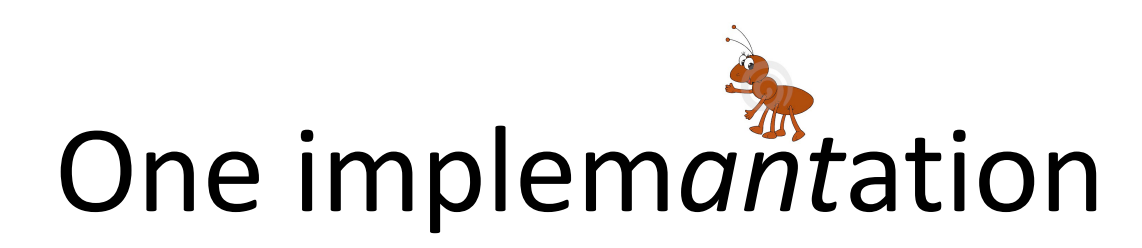

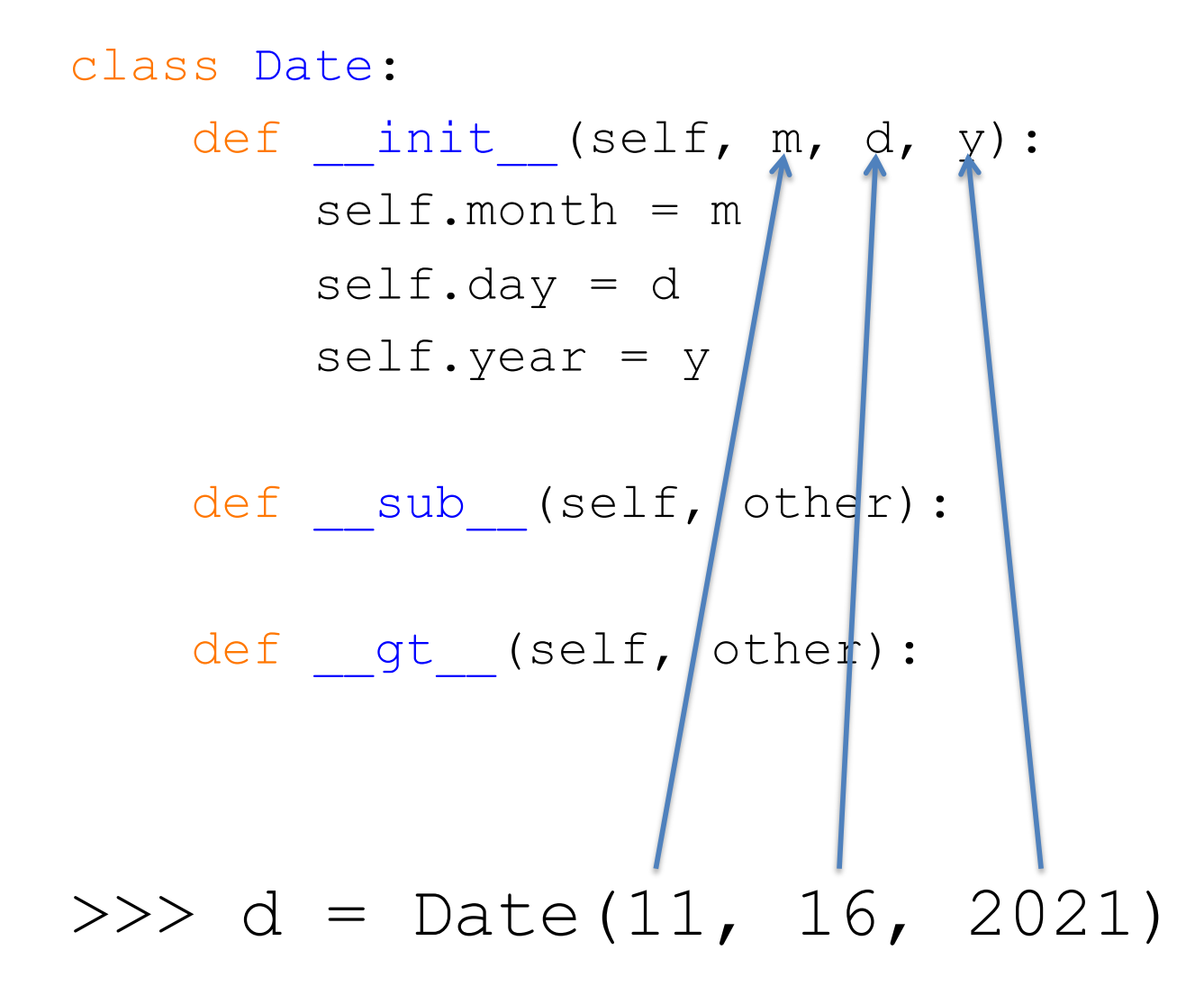

#### Another implem*ant*ation…

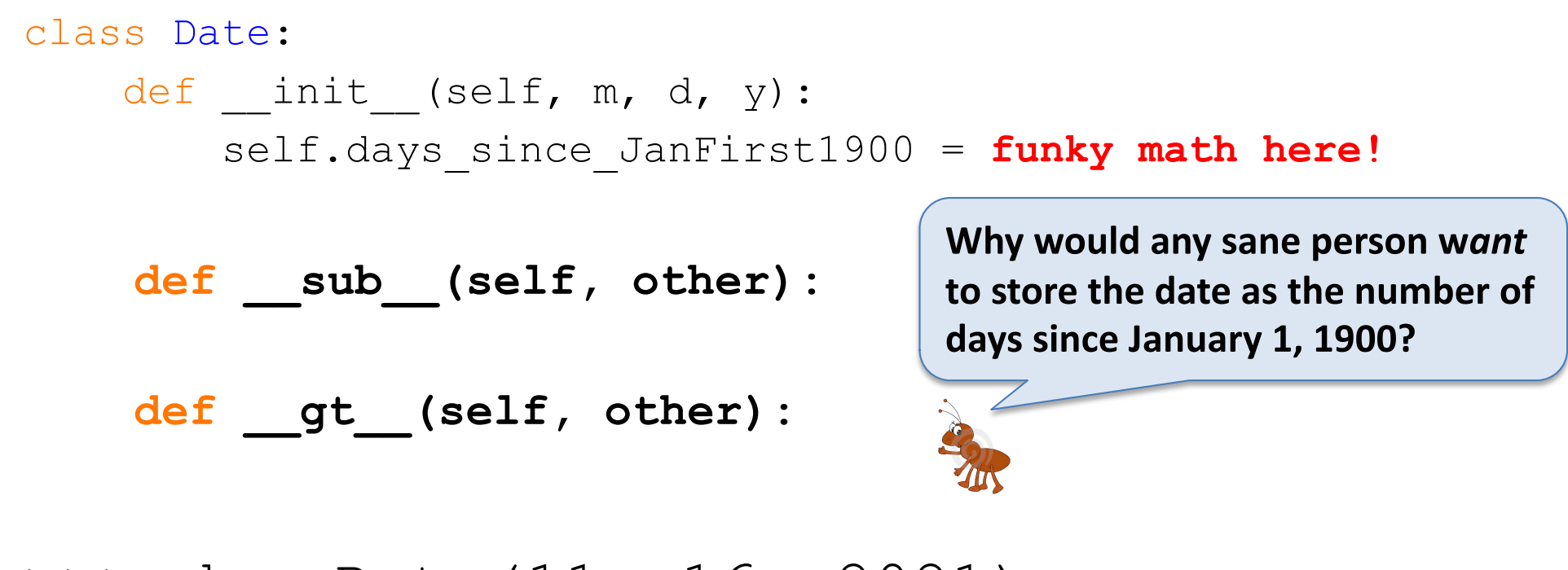

 $\implies$  d = Date(11, 16, 2021)

### Converting in and out of an internal representation

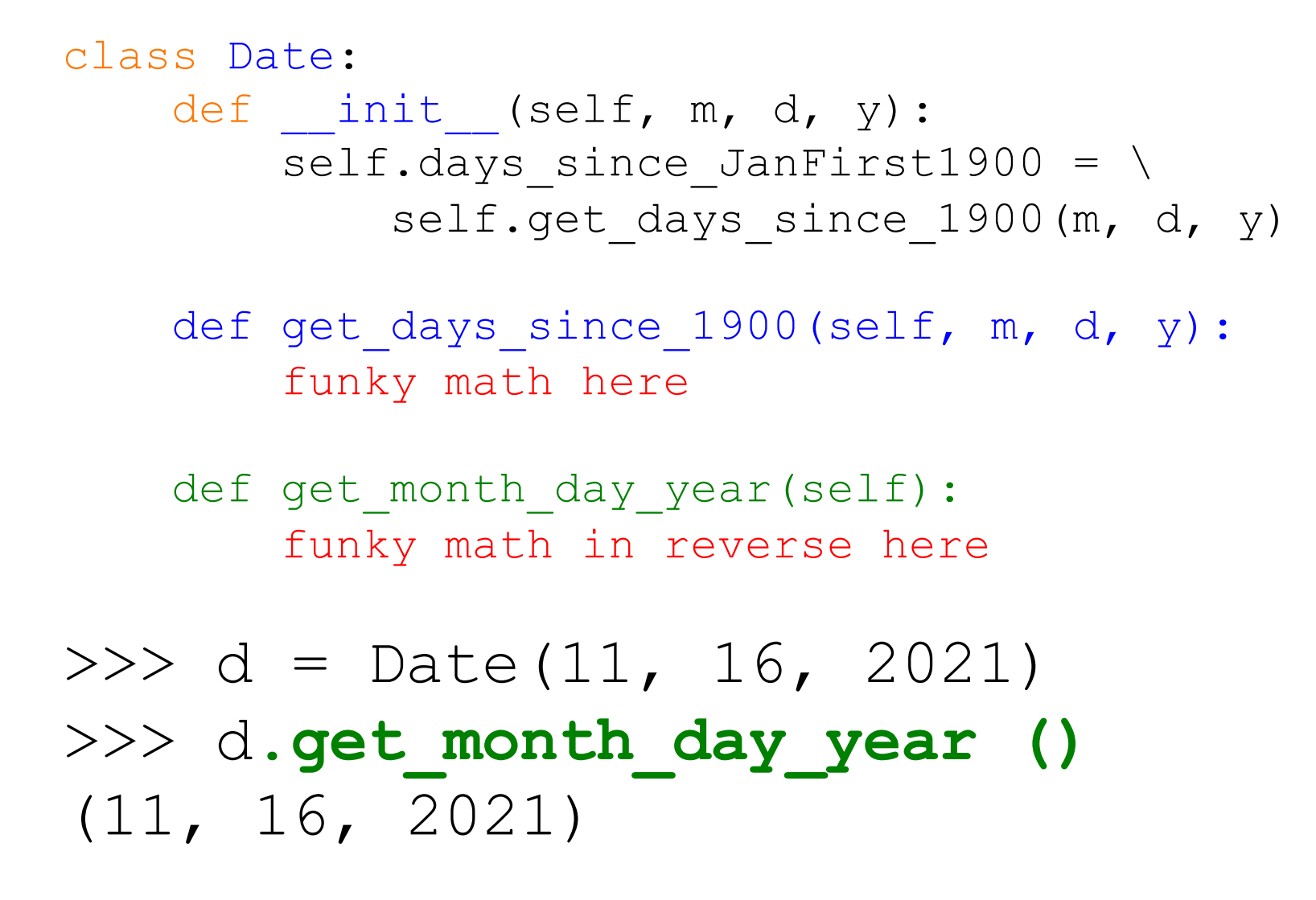

#### Date "Abstraction"

Date

init (self, month, day, year) get days since 1900(self, m, d, y) get month\_day\_year(self)  $==, >, <, >=, <= , +, -$ 

### A final oops example: protein protein interaction networks

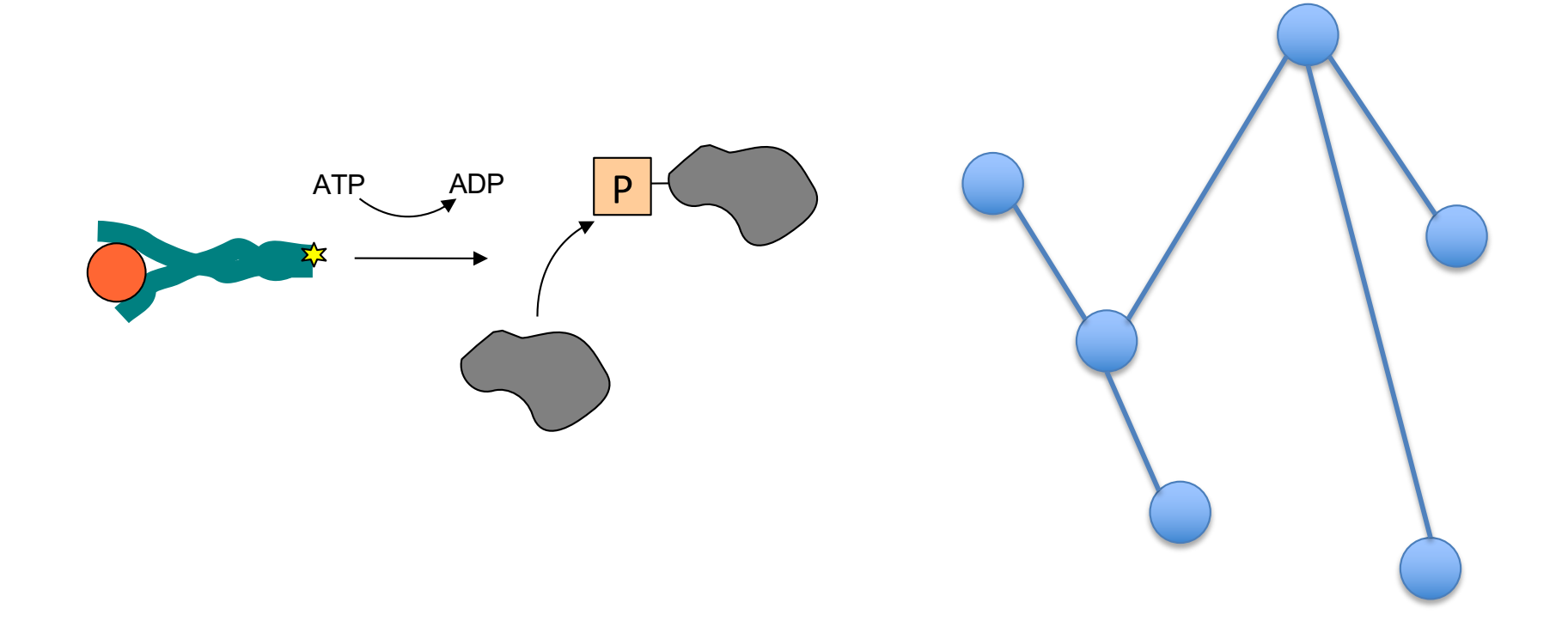

#### Some input data

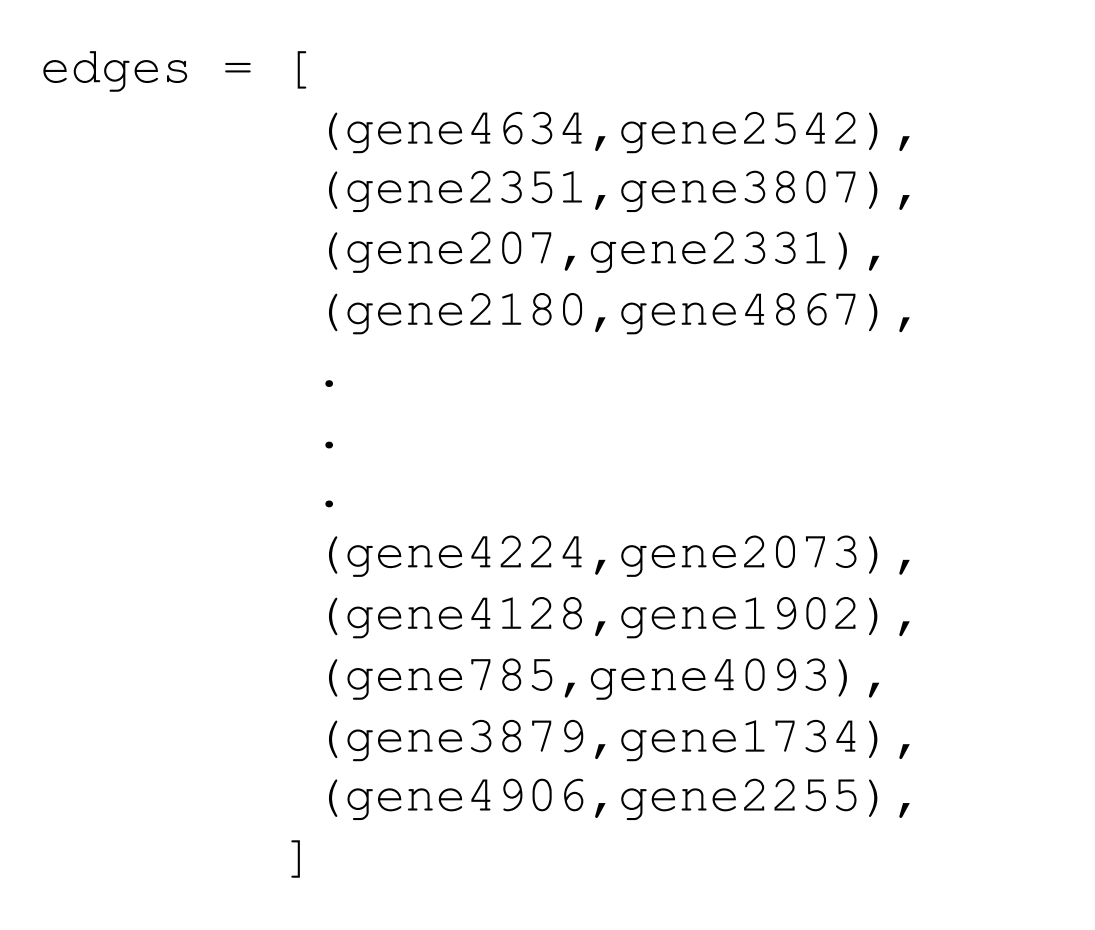

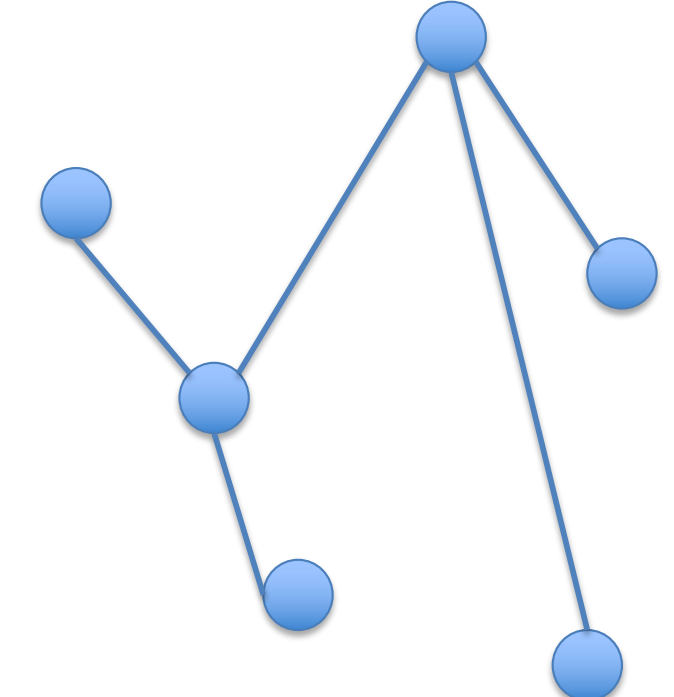

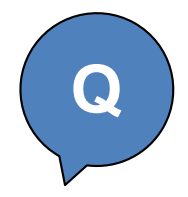

#### is connected

def is\_connected(gene1, gene2, edges): """Return True if gene1 and gene2 are connected in edges."""

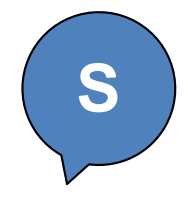

#### is connected

```
def is connected(gene1, gene2, edges):
   """Return True if gene1 and gene2 are connected in edges."""
   for geneA, geneB in edges:
      if geneA == gene1 and geneB == gene2:
         return True
      elif geneA == gene2 and geneB == gene1:
         return True
```
return False

### What if the network is really big and we have a lot of queries?

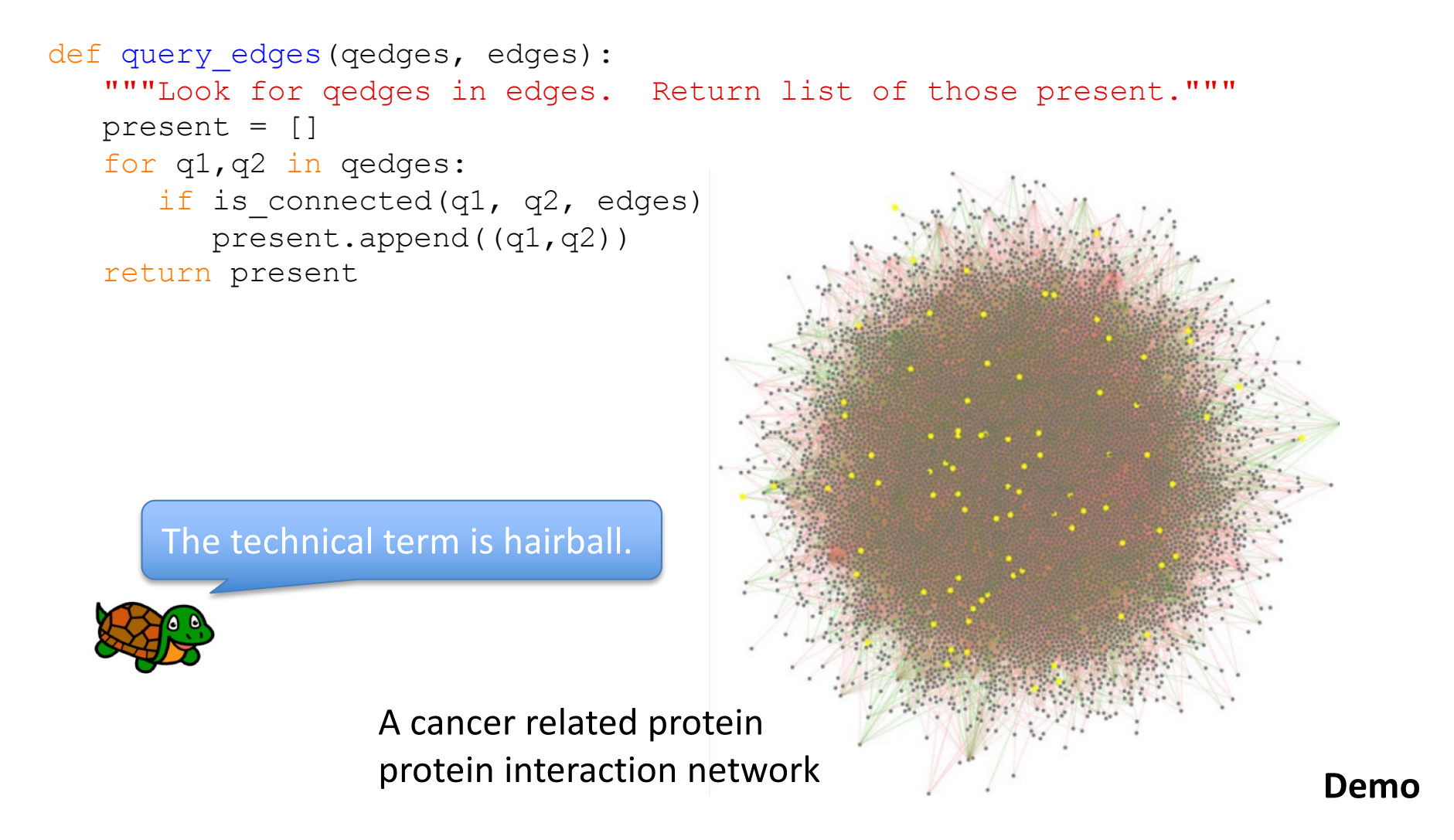

https://openi.nlm.nih.gov/detailedresult.php?img=PMC3224234\_1752-0509-5-158-2&req=4

#### A network class

```
class Network:
```

```
def __init (self, edges):
   """Protein-protein interaction network."""
```
self.adj list =  $\{\}$ 

for geneA, geneB in edges: self.add edge(geneA, geneB)

```
def add edge(self, geneA, geneB):
   """Add edge to network."""
   if geneA not in self.adj_list:
      self.adj list[geneA] = []
   self.adj list[geneA].append(geneB)
```

```
if geneB not in self.adj_list:
   self.adj list[geneB] = []
self.adj list[geneB].append(geneA)
```
adj list is an attribute that stores the network

- keys are genes (proteins)
- values are list of other genes a given gene is connected to

Write an is\_connected method for this Network class.

```
def is_connected(self, gene1, gene2):
    """Return True if gene1 and gene2 are connected."""
```
Write an is connected method for this Network class.

```
def is connected(self, gene1, gene2):
    """Return True if gene1 and gene2 are connected."""
    if gene1 in self.adj_list:
        if gene2 in self.adj_list[gene1]:
            return True
```
return False

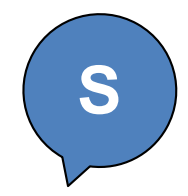

### Try the network version out…

```
def query edges network(qedges, network):
   """Look for qedges in edges. Return list of those present."""
  present = [] 
  for q1,q2 in qedges:
      if network.is connected(q1,q2):
         present.append((q1,q2))
  return present
```

```
>>> network = Network(edges)
>>> query edges network(query edges, network)
```
#### **Demo**

#### See you next time…

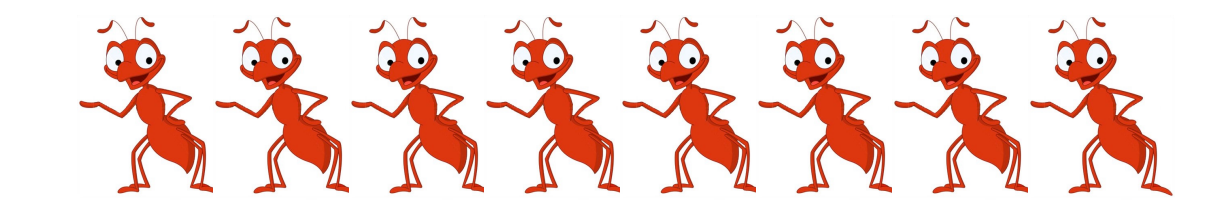